# Recording in Progress

This class is being recorded

Please turn off your video and/or video if you do not wish to be recorded

# CMSC436: Programming Handheld Systems

# Threads & Handlers

# Today's Topics

Threading overview Android's UI Thread The Handler class

#### What is a Thread?

Conceptual view

Parallel computation running in a process

Implementation view

A program counter and a stack

Heap and static areas shared with other threads

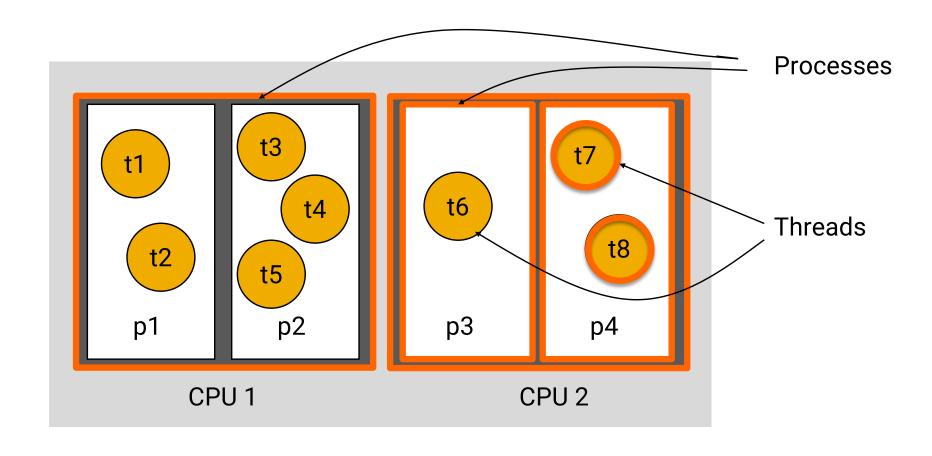

**Computing Device** 

#### Common Thread Model

Threads implement the Runnable interface public void run()

See:

https://docs.oracle.com/javase/tutorial/essential/concurrency/threads.html

## Some Commonly-used Thread Methods

void start()

Starts the Thread

void sleep(long time)

Sleeps for the given period

#### **Basic Thread Use Case**

Instantiate a Thread object

Invoke the Thread's start() method

Thread's run() method get called

Thread terminates when run() returns

#### **Basic Thread Use Case**

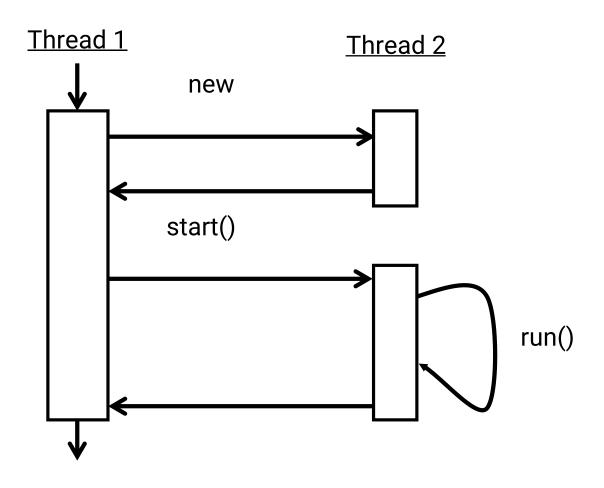

# ThreadingNoThreading

Application displays two buttons

LoadIcon: Load and show bitmap from a resource file & display

Other Button: Display a Toast message

Problem: The Other Button doesn't respond right after LoadIcon button is pressed

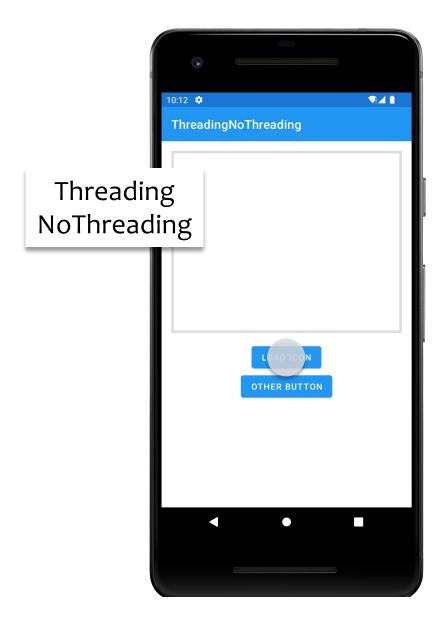

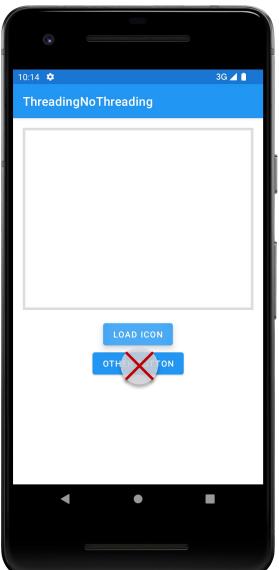

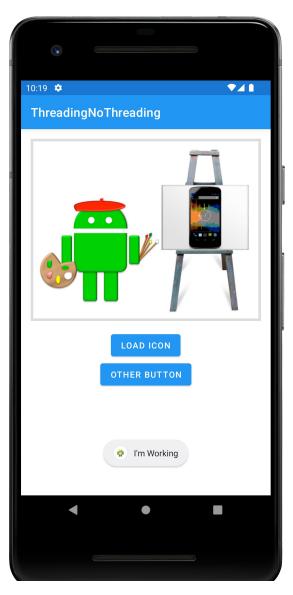

## ThreadingSimple

Seemingly obvious, but incorrect, solution:

Button listener spawns a separate Thread to load bitmap & display it

Threading Simple

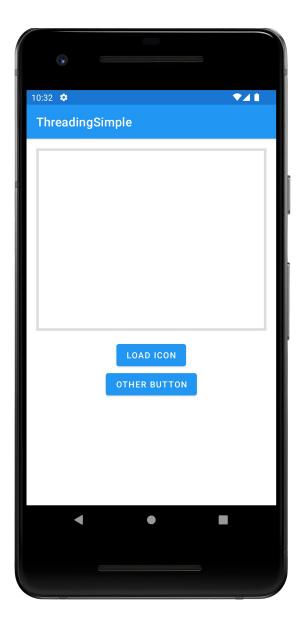

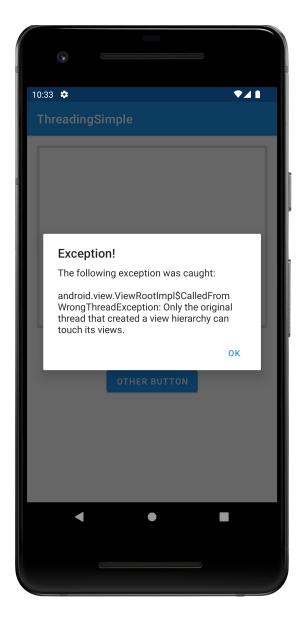

#### The UI Thread

Applications have a main thread (the UI thread)

Application components in the same process use the same UI thread

User interaction, system callbacks, and lifecycle methods handled on the UI thread

In addition, UI toolkit is not thread-safe

# **Implications**

Blocking the UI thread hurts application responsiveness

Long-running ops should run in background threads

Don't access the UI toolkit from a non-UI thread

## Improved Solution

Do work on a background thread, but update the UI on the UI Thread

Android provides several methods that are guaranteed to run in the UI Thread, e.g.,

open fun View.post (action: Runnable!): Boolean

fun Activity.runOnUiThread(action: Runnable!): Unit

Can also use other approaches to ensure updates happen on UI thread

#### **Kotlin Coroutines**

A concurrent, suspendable computation Can be thought of as a light-weight thread, but is not bound to a specific OS thread

See: https://developer.android.com/kotlin/coroutines/

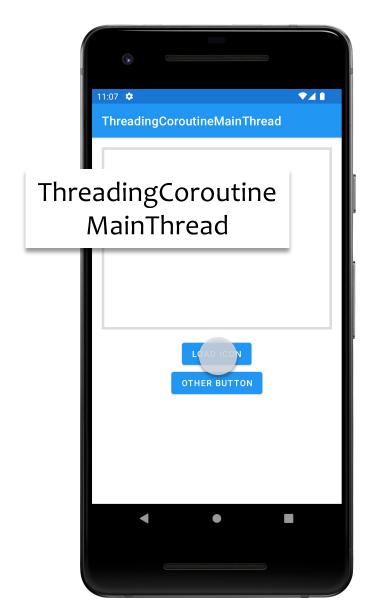

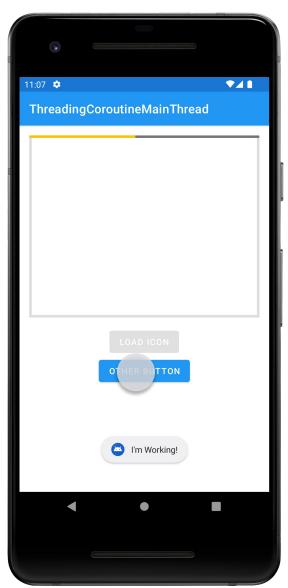

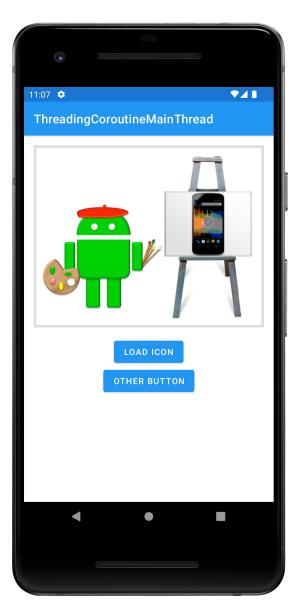

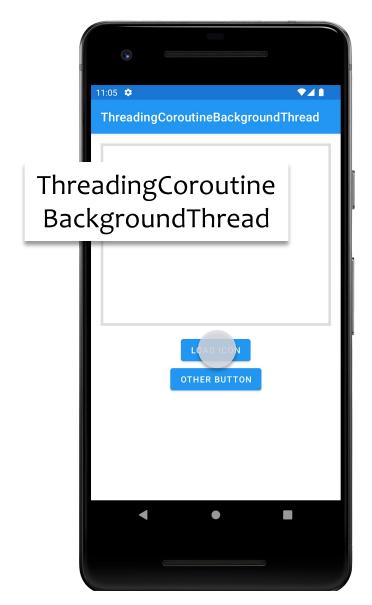

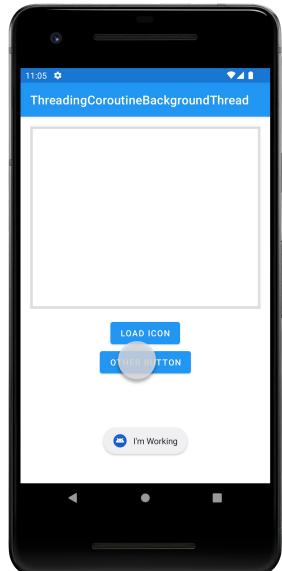

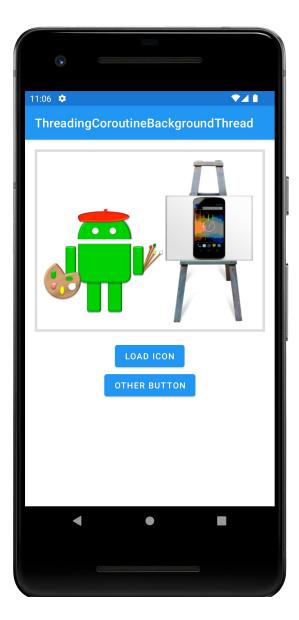

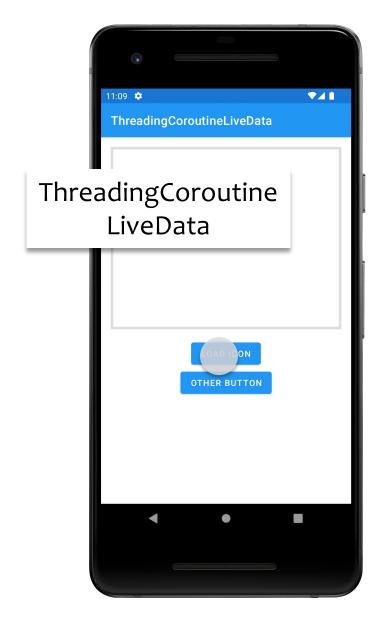

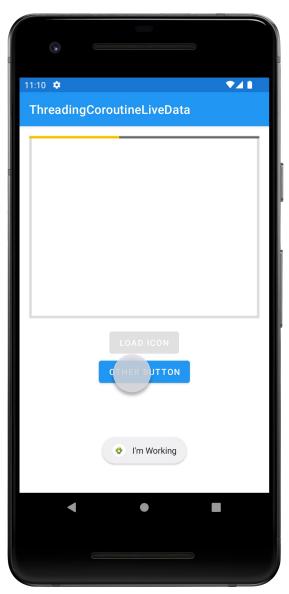

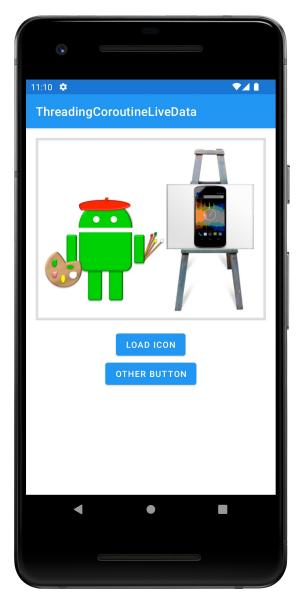

See also:

ThreadingViewPost

Threading Run On UiThread

#### Handler

Handler lets you enqueue and process Messages and Runnables to/on a Thread's Message queue

Each Handler is bound to the Thread in which it was created

#### Main uses

Schedule Messages and Runnables to be executed at some point in the future

Enqueue an action to be performed on a different thread

# Handler Message Types

#### Runnable

Contains an instance of the Runnable interface

Enqueuer implements response

#### Message

Can contain a message code, an object & integer arguments

Handler implements response

Each Android Thread is associated with a messageQueue and a Looper

A MessageQueue holds Messages and Runnables to be dispatched by the Looper

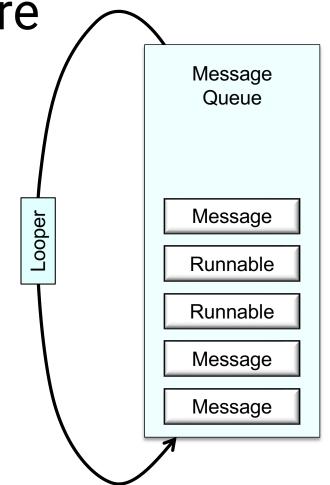

Add Runnables to MessageQueue by calling Handler's post() method

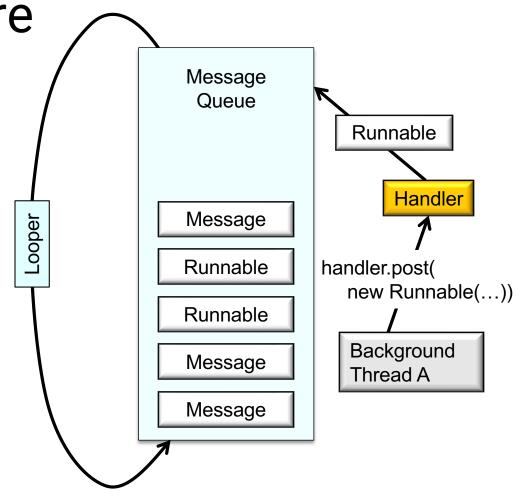

Add Messages to MessageQueue by calling Handler's sendMessage() method

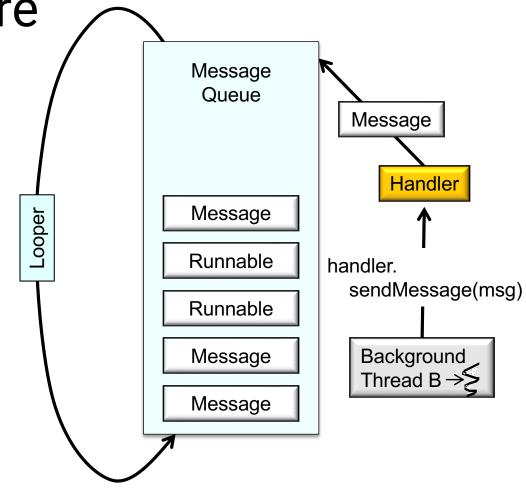

Looper dispatches
Messages by calling
the Handler's
handleMessage()
method on the
Handler's Thread

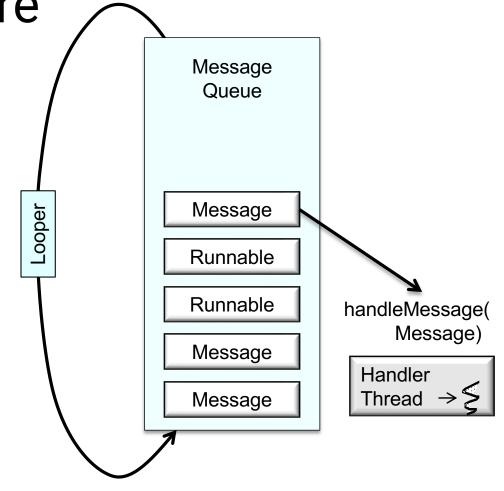

Looper dispatches Runnables by calling their run() method in the Handler's Thread

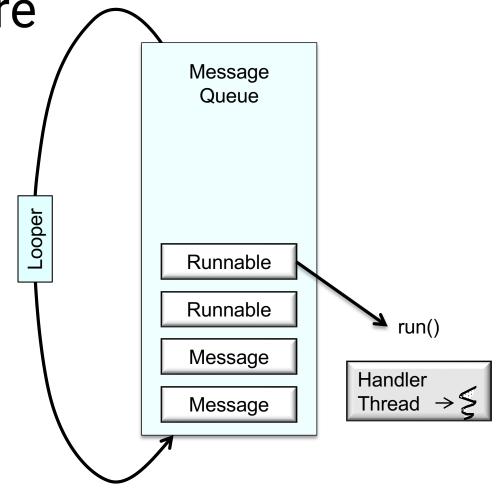

#### Handler Methods for Runnables

fun post(r: Runnable): Boolean

Add Runnable to the MessageQueue

fun postAtTime(r: Runnable, uptimeMillis: Long): Boolean

Add Runnable to the MessageQueue. Run at a specific time (based on SystemClock.upTimeMillis())

fun postDelayed(r: Runnable, delayMillis: Long): Boolean

Add Runnable to the message queue. Run after the specified amount of time elapses

#### Handler Methods for Creating Messages

Create Message & set Message content

Handler.obtainMessage()

Message.obtain()

Message parameters include

int arg1, arg2, what

Object obj

Bundle data

Many variants. See documentation

#### Handler Methods for Sending Messages

sendMessage()

Queue Message now

sendMessageAtFrontOfQueue()

Insert Message at front of queue

sendMessageAtTime()

Queue Message at the stated time

sendMessageDelayed()

Queue Message after delay

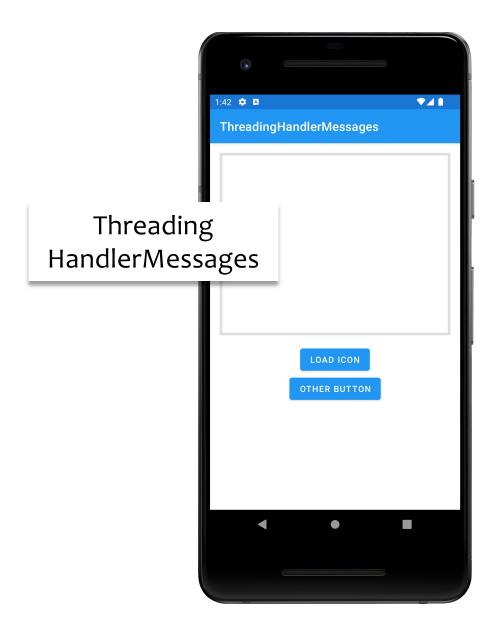

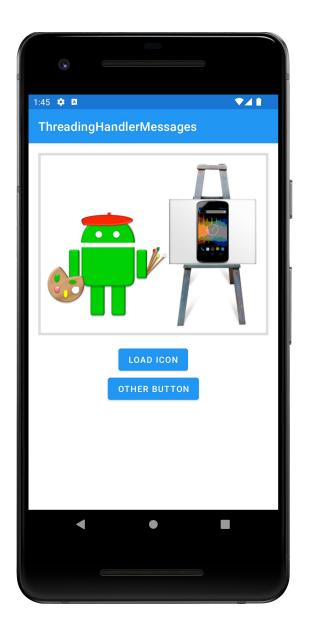

#### **Next Time**

Networking

# **Example Applications**

ThreadingNoThreading

ThreadingSimple

ThreadingCoroutineMainThread

ThreadingCoroutineBackgroundThread

ThreadingCoroutineLiveData

ThreadingViewPost

ThreadingRunOnUiThread

ThreadingHandlerMessages